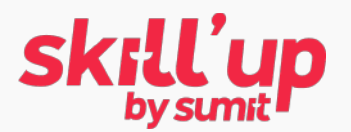

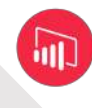

# Formation Microsoft Initiation SQL Server Reporting Services (SSRS)

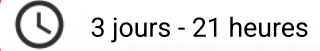

Session sur demande

-00 Niveau débutant

Cours officiel Microsoft

Référence SSRS01

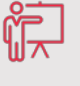

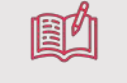

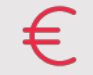

Présentiel 50% de cas pratiques INTER 1500€ HT/ pers. Taux de satisfaction - Taux de réussite - INTRA - Tarif sur demande

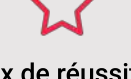

\*les tarifs INTRA-entreprise sont réalisés sur demande

# Présentation

Cette formation vise à prendre en main l'outil et comprendre comment analyser les données avec SQL Server Reporting Services. La formation est réalisée à partir du cours officiel Microsoft.

# Public et prérequis

#### • Public : Tout développeur ou Business Analyst souhaitant générer des rapports avec SSRS

• Prérequis : Avoir des connaissances de base en langage SQL et l'architecture de tables SQL Server.

# **Objectifs**

- Créer et manipuler des rapports avec **SSRS**
- · Agréger les données des rapports
- Administrer Reporting Services
- Partager des rapports

## Programme

#### Jour 1 Matin

Module  $1$ : • Introduction à Reporting Services

# Module 2:

· Sources de données

#### Module  $4:$

• Travailler avec les données

## Jour 2

#### Matin Module  $5$ :

Visualiser les données avec Reporting Services

#### Après-midi Module 7:

• Partager des rapports

## Jour 3

#### Matin Module 9:

Extension and Integration Reporting Services

Après midi Module  $10$ :

> Introduction aux rapports mobile

## Module  $11$ :

• Construire des rapports mobile

## Module  $6$ :

Groupement de données

## Module 8:

• Administrer Reporting Services

#### Après-midi Module  $3:$ • Création Rapports Paginés

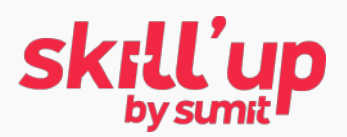

# Programme détaillé

### Module 1 : Introduction à Reporting Services

- Leçon 1 : Introduction à Reporting Services
- Leçon 2: Composants de Reporting Services
- $\cdot$  Leçon 3 : Outils de Reporting Services
- Exercice: Exploration Reporting Services

## Module 2 : Sources de données^

- Leçon 1 : Source de données
- $\cdot$  Leçon 2 : Chaînes de connection
- Lecon 3 : Datasets
- Lab A: Configuration de l'accès aux données avec Report Builder
- Lab B: Configuration de l'accès aux données avec Report Builder

### Module 3 : Création Rapports Paginés^

- Lecon 1 : Créer un rapport avec l'assistant
- $\cdot$  Leçon 2 : Créer un rapport
- $\cdot$  Leçon 3 : Publier un rapport
- Lab : Créer des rapports

### Module 4 : Travailler avec les données^

- Leçon 1 : Filtre de données
- Leçon 2 : Paramètres de rapport
- Leçon 3 : Implémenter des filtres et des paramètres[
- Lab : Créer un rapport paramétré

### Module 5 : Visualiser les données avec Reporting **Services**

- Leçon 1 : Mise en forme des données
- $\cdot$  Leçon 2 : Images et Graphiques
- Leçon 3 : Barres de données, graphiques sparkline, indicateurs, jauges et cartes
- $\cdot$  Lecon 4 : KPI
- $\cdot\,$  La $\rm\acute{o}$  : Gérer la mise en forme

## Module 6 : Groupement de données^

- $\cdot\,$  Leçon 1 : Trier et grouper
- $\cdot$  Leçon 2 : Sous-rapports de rapport
- Lecon 3: Drilldown and drillthrough
- Lab : Groupement de données

### Module 7 : Partager des rapports^

- Leçon 1 : Ordonnancer
- Leçon  $2:\mathsf{Caches}\xspace$  de rapport, snapshots et commentaires[
- Leçon 3 : Abonnement et dépôt des rapports[
- Lab: Partager des rapports Reporting Services

### Module 8 : Administrer Reporting Services^

- Lecon 1: Administrer Reporting Services
- Leçon 2: Configuration Reporting Services configuration[
- Leçon 3 : Performance Reporting Services
- Lab: Administrer Reporting Services

### Module 9: Extension and Integration Reporting Services^

- Leçon 1 : Expressions et code incorporé
- Leçon 2: Extension Reporting Services
- $\cdot$  Leçon 3 : Integration Reporting Services
- Lab: Extension et Intégration Reporting **Services**

### Module 10 : Introduction aux rapports mobile^

- $\cdot$  Lesson 1 : Aperçu rapports mobile
- Lesson 2 : Préparer les données pour les rapports mobile
- Lesson  $3:$  Publication de rapport mobile
- $\cdot$  Lab: Introduction aux rapports mobile

### Module 11 : Construire des rapports mobile^

- Lesson 1 : Concevoir et produire des rapports mobile
- $\cdot\;$  Lesson 2 : Drillthrough avec les rapports mobile[
- $\cdot$  Lab : Construire des rapports mobiles

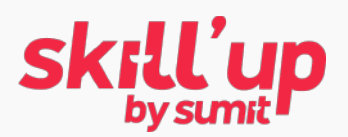

## **Organisation**

#### Accessibilité & Modalités d'accès :

La salle formation se situe chez sumit au sein du centre Régus de Villeneuve d'Ascq. Les locaux et équipements sont adaptés aux

personnes à mobilité réduite. N'hésitez pas à nous contacter pour toute demande spécifique. La responsable pédagogique et le formateur sont en charge de l'accueil des stagiaires.

#### Moyens pédagogiques, techniques et d'encadrement :

sumit garantit la mise à disposition de :

- · 1 salle équipée d'un projecteur ou écran permettant la 
diffusion des supports de formation
- · 1 tableau blanc avec fournitures nécessaires

La formation est dispensée par un formateur dans une 
salle de cours, en présentiel.

#### Modalités spécifiques :

- % Chaque stagiaire dispose de son propre poste de travail adapté aux besoins de la formation
- % Avoir installé l'environnement SSRS et l'environnement de base de données SQL

#### Méthodes mobilisées :

Le formateur alterne entre théorie, cas pratiques, et jeux de questions/réponses pour faire participer les stagiaires.

#### Modalités d'évaluation :

Nous réalisons un test QCM avec autopositionnement à l'entrée et à la sortie de la formation afin de s'assurer de la maitrise des prérequis listés et d'évaluer la bonne assimilation des notions abordées en formation.

## Notre formateur

Le formateur sumit qui anime cette session de formation est un consultant confirmé sur son domaine de compétences.

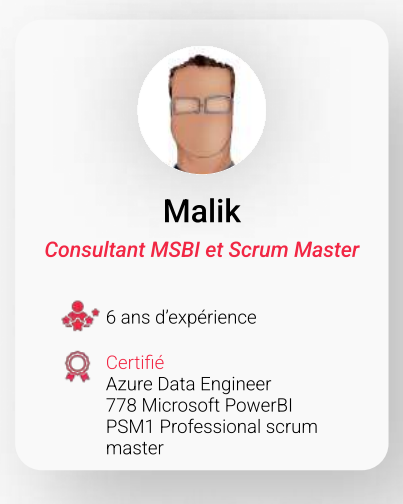

## Votre contact commercial

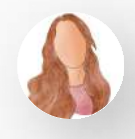

Coraline Gaippe - Chargée de Développement Formation 06 59 45 29 95 - formation@sumit.fr